## An error occurred while trying to submit the form [error: Internal Server Error]

556 Rakhi March 20, 2025 [Common Errors & Troubleshooting](https://www.ezeelogin.com/kb/category/common-errors-troubleshooting/4/) 1817

## **How to solve "An error occurred while trying to submit the form [error: Internal Server Error]" ?**

**Overview:**This article helps to resolve the error "**An error occurred while trying to submit the form [error: Internal Server Error]**" encountered when adding a new server.

**Step 1:** This error could mainly occur due to **session timeout**. Try to re-login to the web GUI and then try adding the server again.

**Step 2(A):** If the error still persists, check the application log. Append "log level trace" to the Ezeelogin config file in order to get [detailed error messages](https://www.ezeelogin.com/kb/article/error-log-file-and-configuration-file-to-troubleshoot-62.html) from error logs.

root@gateway:~# vi /usr/local/etc/ezlogin/ez.conf cver 2 system\_folder /var/www/ezlogin/ www\_folder /var/www/html/ezlogin/ uri path /ezlogin/ force\_https no db\_host localhost db\_port /var/lib/mysql/mysql.sock db\_name ezlogin\_gxeqs db\_user ezlogin\_rfv db\_pass TX/osUaN+eC9tGhEMLP4CkHJOeW6MTsItJtt8sqQftz5+rQpFaL4Di4Kyy1nY 9s5crQFTd01Q+twGy/UaWi4KFLVjtAKeAQzJfWzcbXN6aY= db\_prefix bepdc\_ cookie\_encryption\_key PR7ywZcWe56jZUJsyrAdDCHYHPPgu1TP+r0Bdi+1KdnQfEr jpmFRYlNppccbK/Vu/HV5zBpgS1qfMae4Q71uxEad3QnV5hnntd5kgdUPe6o= cookie\_name yrpdwm cookie\_path /ezlogin/ admin\_user admin mysql\_encrypt no **log\_level trace**

**Step 2(B):** Run the following command to navigate to the log directory and tail the latest logs:

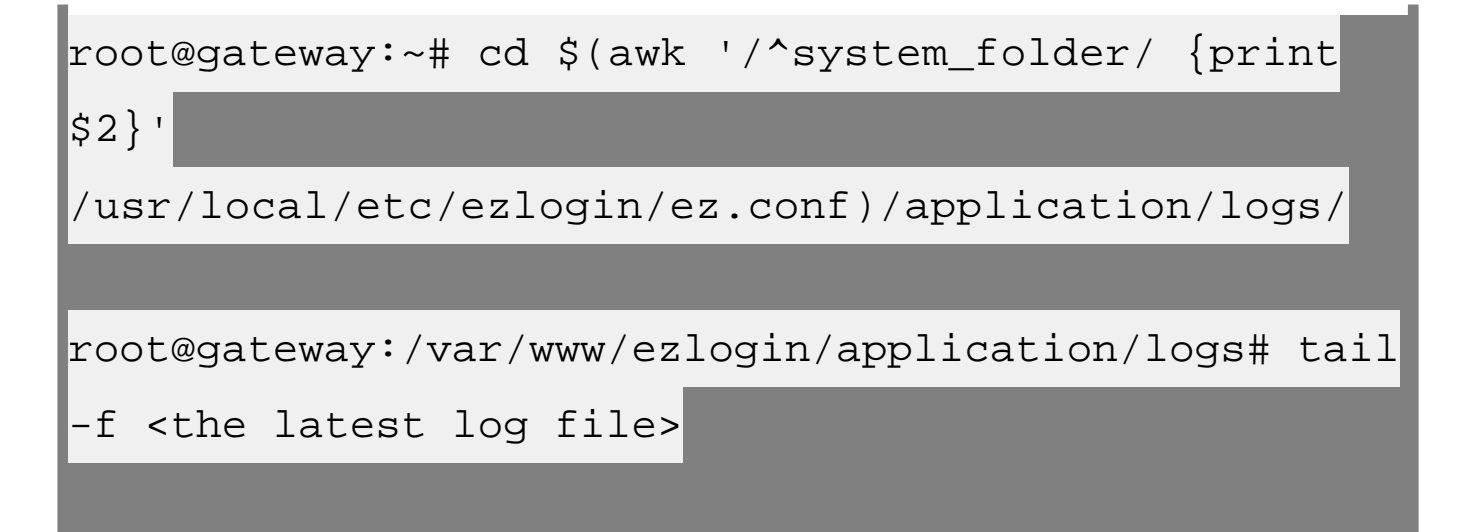

## **Related articles:**

[How to get detailed logs from Ezeelogin error logs?](https://www.ezeelogin.com/kb/article/how-to-get-detailed-logs-from-ezeelogin-error-logs-354.html)

[Error log file and configuration file to troubleshoot](https://www.ezeelogin.com/kb/article/error-log-file-and-configuration-file-to-troubleshoot-62.html)

[Internal server error](https://www.ezeelogin.com/kb/article/internal-server-error-689.html)

[Error: An error occurred while trying to submit the form \(error: Internal Server Error\)](https://www.ezeelogin.com/kb/article/error-an-error-occurred-while-trying-to-submit-the-form-40;error-internal-server-error-41;-686.html)

Online URL:

[https://www.ezeelogin.com/kb/article/an-error-occurred-while-trying-to-submit-the-form-error-internal](https://www.ezeelogin.com/kb/article/an-error-occurred-while-trying-to-submit-the-form-error-internal-server-error-556.html)[server-error-556.html](https://www.ezeelogin.com/kb/article/an-error-occurred-while-trying-to-submit-the-form-error-internal-server-error-556.html)